## Comparar Decimales (G)

Compare cada pareja de decimales usando un signo de  $\leq, \geq, 0 =$ .

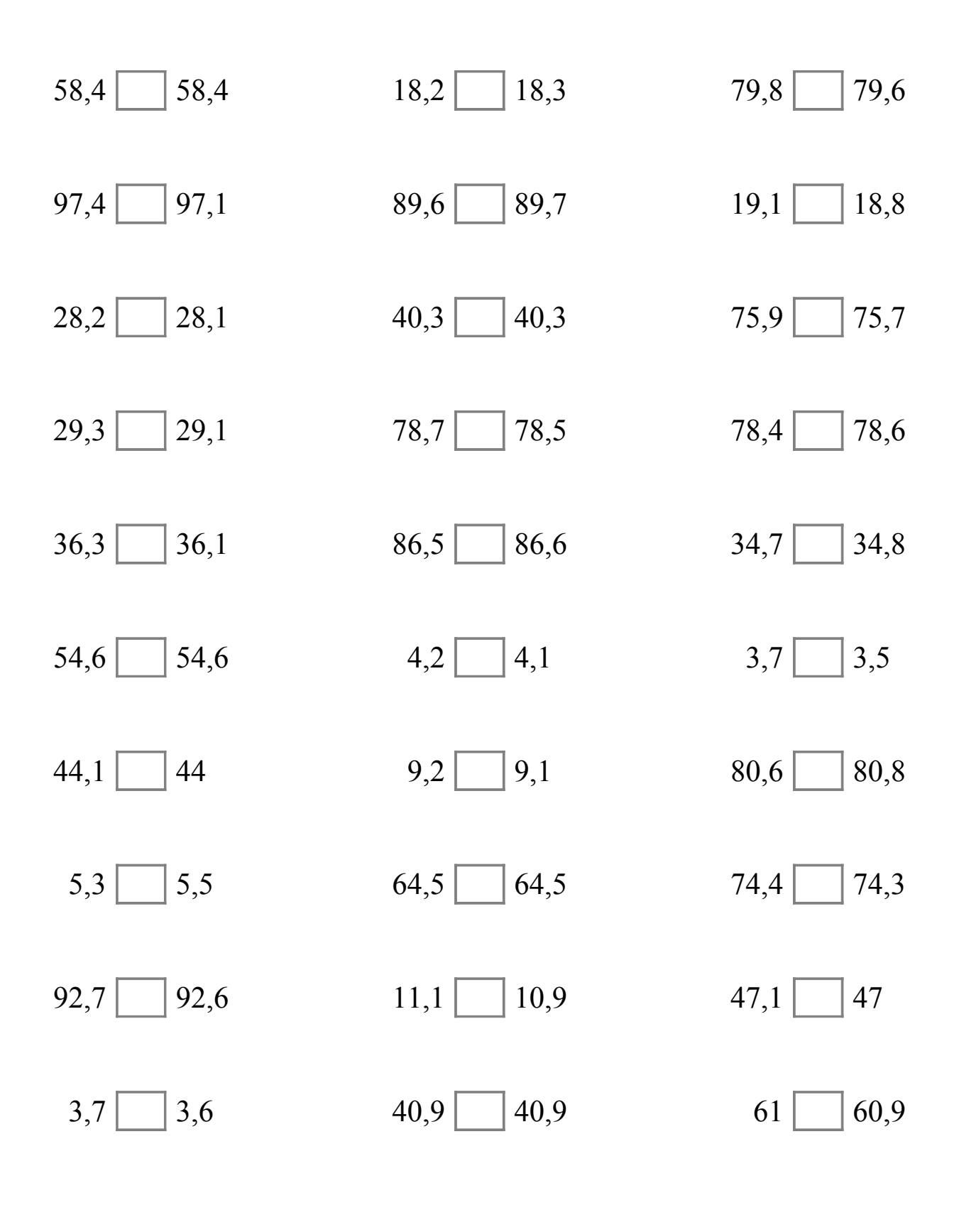

MatesLibres.Com

## Comparar Decimales (G) Respuestas

Compare cada pareja de decimales usando un signo de  $\leq, \geq, 0 =$ .

 $58,4 = 58,4$  18,2 < 18,3 79,8 > 79,6  $97,4 > 97,1$  89,6 < 89,7 19,1 > 18,8  $28,2 > 28,1$   $40,3 = 40,3$   $75,9 > 75,7$  $29,3 > 29,1$  78,7  $> 78,5$  78,4  $<$  78,6  $36,3 > 36,1$  86,5 < 86,6 34,7 < 34,8  $54,6$  =  $54,6$  4,2 > 4,1 3,7 > 3,5  $44,1 > 44$  9,2 9,1 80,6  $< 80,8$  $5,3 \leq 5,5$  64,5 = 64,5 74,4 > 74,3  $92,7 > 92,6$  11,1 > 10,9 47,1 > 47  $3,7 > |3,6$   $40,9| = |40,9$   $61 > |60,9$